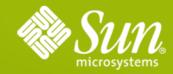

## Java<sup>™</sup> EE Connector Architecture 1.6 JSR 322

Sivakumar Thyagarajan Sun Microsystems

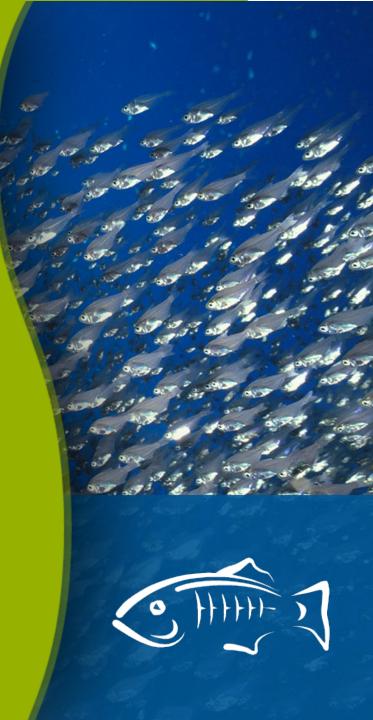

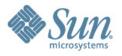

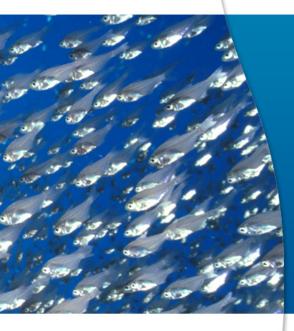

## Architecture Overview

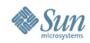

#### Java EE Connector Architecture Overview

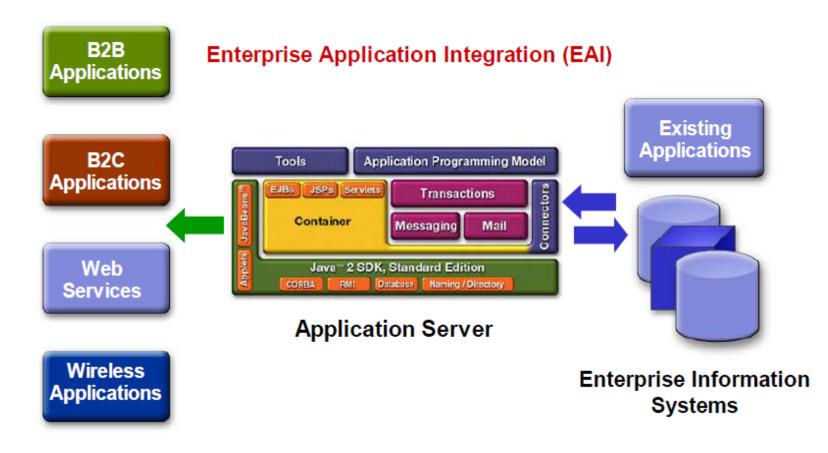

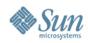

#### **Connector Architecture** Capabilities so far in the EE platform

- Outbound communication
  - Mechanism for Java EE components to connect to external systems
  - Connection Management, Security Contract and Exporting Transaction and Security Context to EIS
- Inbound Communication
  - Mechanism for EIS to call Message Endpoints (MDBs), JMS provider pluggability
  - > Transaction Inflow
- Lifecycle and Work Management

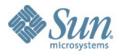

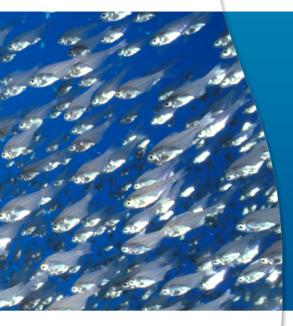

# Connectors 1.6

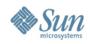

#### **Connector 1.6 Specification** Major Themes

- Driven by community and EG (JSR 322) feedback
- Themes
  - > Ease of Development (EoD)
  - > Generic Work Context mechanism
  - Security Context Inflow during Message Delivery and Work Submission
  - Misc. improvements to the specification

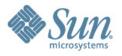

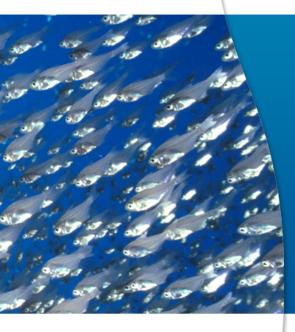

# Ease of Development

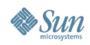

#### Ease of Development (EoD) Goal and approach

#### Goal

- to simplify the development of RAs for programmers who are either just starting with Connector technology or developing RAs of small to medium complexity
- Approach
  - > Align with the EoD approach adopted by EJB/JPA
    - Make extensive use of Java language annotations, better defaults etc.

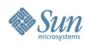

#### Ease of Development Metadata annotations

#### @Connector

- > @AuthenticationMechanism
- > @SecurityPermission

#### @ConfigProperty

- > Automatic discovery of configuration properties
- @ConnectionDefinition, @ConnectionDefinitions
- @Activation
- @AdministeredObject

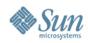

#### **Ease of Development** @Connector sample usage

- Optionally provide a *ResourceAdapter* class
  - Required only if RA supports inbound, requires lifecycle callbacks, access to BootstrapContext etc
- //A simple resource adapter that does not support
   transactions

@Connector()

public class MailResourceAdapter implements
 ResourceAdapter{
 // Define common configuration properties.
 //... other methods

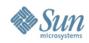

#### **Ease of Development** @ConnectionDefinition sample usage

//A simple ManagedConnectionFactory implementation
//that is part of a connection definition, could be
//defined as follows

connection=Conn.class,

connectionImpl=ConnImpl.class)

public class ManagedConnectionFactoryImpl implements
 ManagedConnectionFactory {
 //...

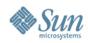

#### **Ease of Development @**Activation sample usage

@Activation(messageListeners={com.wombat.ra.MyMessage Listener.class})

#### public class MyActivationSpec {

//Use of Bean Validation annotations to express
//validation requirements
@Size(min=5, max=5)
private int length;
//... other methods

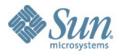

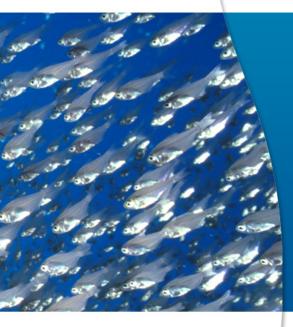

## Generic Work Context

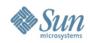

#### Generic Work Context Rationale

- A generic mechanism for the RA to propagate other contextual info from EIS during message delivery or Work submission
  - > Examples: Security, Conversational Context, Availability/QoS etc
- Enables
  - > an application server to support new message inflow and delivery schemes
  - > provides a richer Contextual Work execution environment to the RA

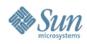

#### Generic Work Context Design Model

- RA submits a Work that implements WorkContextProvider
- Before calling *run* on the *Work* instance, *WorkManager* iterates through the *Collection* of *WorkContext*s provided by the *Work* instance
- Establishes Context based on the WorkContext

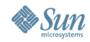

#### Generic Work Context WorkContextProvider and WorkContext interface

```
package javax.resource.spi.work;
public interface WorkContextProvider {
   List<WorkContext> getWorkContexts();
}
```

```
package javax.resource.spi.work;
public interface WorkContext {
    String getName();
    String getDescription();
}
```

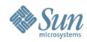

#### Generic Work Context Context assignment sequence diagram

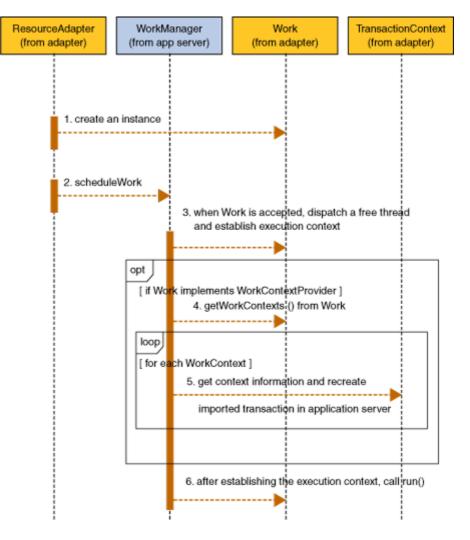

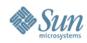

#### **Generic Work Context** Features

- Compatible with the Connector 1.5 Work submission and context assignment model
- Standardized TransactionContext, SecurityContext and HintsContext

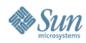

#### Generic Work Context Standardized WorkContexts

```
public class TransactionContext extends ExecutionContext
  implements WorkContext {
    public TransactionContext(Xid xid) { ... }
    public TransactionContext( Xid xid, long timeout){ ... }
   public String getName(){
        return "TransactionContext":
    }
    ... other methods
}
public abstract class SecurityContext implements WorkContext {
    public String getName(){
        return "SecurityContext";
    }
    .... other SecurityContext related methods
}
```

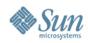

#### Generic Work Context Sample usage

#### Scenario

- > A business use-case requires that the work done by the application components, during a message inflow, be automatically enlisted as part of the imported transaction.
- Solution
  - Use the new TransactionContext to propagate transaction information from the EIS to the MessageEndpoint as part of the Work instance performing the message delivery

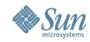

#### **Generic Work Context** Sample usage – ResourceAdapter implementation

public class MyResourceAdapterImpl
 implements ResourceAdapter {

```
public void start(BootstrapContext ctx) {
   bootstrapCtx = ctx;
}
. . .
{
   WorkManager workManager =
      myRA.bootstrapCtx.getWorkManager();
   workManager.submitWork(new MyWork());
. .
```

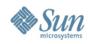

#### **Generic Work Context** Sample usage – Work implementation

```
public class MyWork implements Work, WorkContextProvider {
    void release(){ ..}
```

```
List<WorkContext> getWorkContexts() {
```

```
TransactionContext txIn = new
TransactionContext(xid);
```

```
List<WorkContext> icList = new
   ArrayList<WorkContext>();
```

```
icList.add(txIn);
```

```
// Add additional WorkContexts
return iclist;
```

```
return icList;
```

```
}
```

}

```
void run(){
```

```
// Deliver message to MessageEndpoint;
```

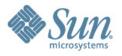

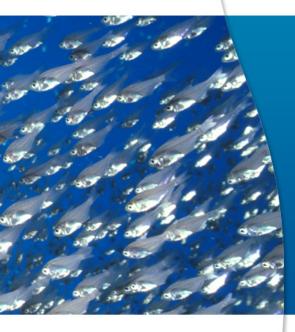

# Security Inflow

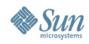

#### **Security Inflow** Goals

- Enable an end-to-end security model for Java EE application-EIS integration
- Support the execution of a Work instance in the context of an established identity.
- Support the propagation of *Principal* information from an EIS to a *MessageEndpoint* during message inflow

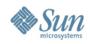

#### **Security Inflow** Design Model

- A standard WorkContext, SecurityContext that may be provided by the RA while submitting a Work for execution
  - > AS establishes security context for the MessageEndpoint/Work during context assignment
- Leverage the work done in JSR 196: Java Authentication Service Provider Interface for Containers
  - RA uses the various JSR-196 Callbacks to establish caller identity

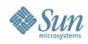

#### Security Inflow SecurityContext abstract class

package javax.resource.spi.work;

import javax.security.auth.Subject;

import javax.security.auth.callback.CallbackHandler;

//Establish caller identity through the use of JSR196
 Callbacks

public abstract void setupSecurityContext(

CallbackHandler handler, Subject executionSubject, Subject serviceSubject);

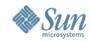

#### Security Inflow Security Context establishment – sequence diagram

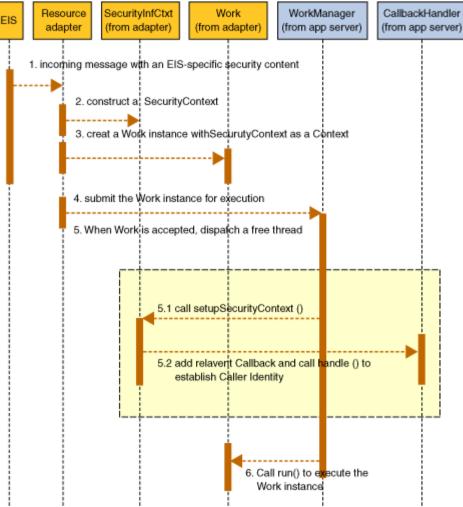

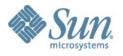

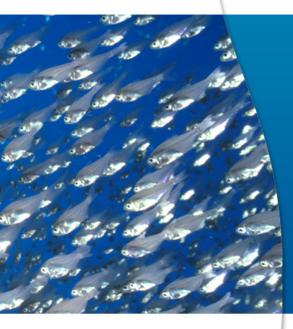

# Miscellaneous Improvements

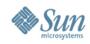

## **Miscellaneous improvements**

- Transaction Management
  - Specification of Transaction Support Level at Runtime
- Work Management
  - > Distributed Work Processing
  - > HintsContext
- Message Inflow
  - > createMessageEndpoint timeouts
  - > Retryable exceptions

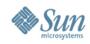

## **Miscellaneous improvements**

- Bean Validation integration (JSR 303)
- Standalone Connector Environment
- Configuration Property processing
  - > range specification through JSR 303
  - > dynamic reconfiguration and confidential params support

#### Classloading requirements

> clarified scenarios where deployed standalone RARs must be made visible to applications

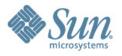

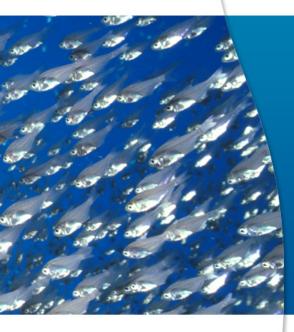

# Resources & Summary

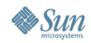

#### Resources – learn more & get started JSR 322 page http://jcp.org/en/jsr/detail?id=322

- Reference implementation at http://GlassFish.org
  - > Download GlassFish v3 Java EE 6 release
  - > Try Connector 1.6 samples and build 1.6 RAs
- Blogs
  - > Siva: http://blogs.sun.com/sivakumart
  - > Binod: http://weblogs.java.net/blog/binod/
  - > Jagadish: http://blogs.sun.com/JagadishPrasath/

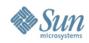

#### **Resources** Java EE 6 and GlassFish v3

#### Java EE 6 Home

java.sun.com/javaee

#### Java EE 6 Downloads

java.sun.com/javaee/downloads

#### • Upcoming Training java.sun.com/javaee/support/training

 Sun GlassFish Enterprise Server v3 Home www.sun.com/glassfishv3 Community Page glassfish.org The Aquarium Blog blogs.sun.com/theaquarium White Papers/Webinars sun.com/glassfish/resources

#### GlassFish

#### Java EE 6

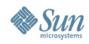

### Summary

- Part of Java EE 6 and reference implementation available through GlassFish v3
- Simplifies resource adapter development
- Adds powerful new capabilities to assign contexts during Work execution and Message delivery
- Enhances enterprise application integration capabilities in Java EE 6

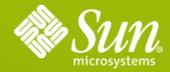

## Q&A and Thank You!

Sivakumar Thyagarajan sivakumart@sun.com Connector Specification comments javaee-connector-comments@sun.com

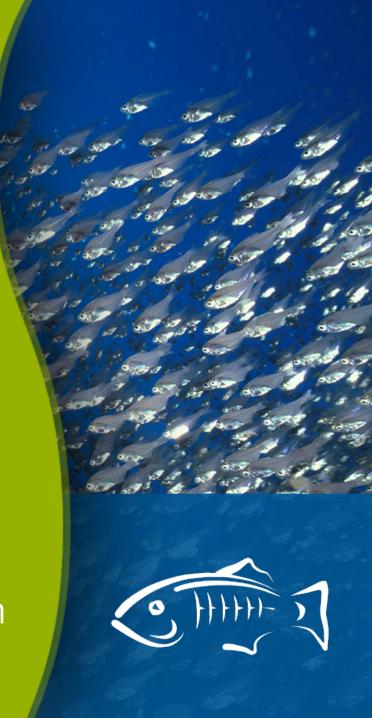